## SAP ABAP table CRMT GENIL DELIMIT {Delimit of Org Unit or Org Unit Assignment}

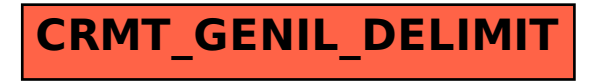